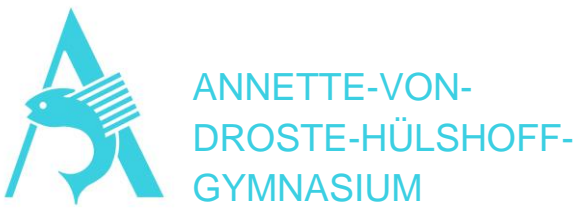

# *Kursbelegungen in der Einführungsphase EF*

# **Anzahl der Kurse**

Beim Eintritt in die Einführungsphase (EF) müssen pro Halbjahr 11 oder 12 Kurse belegt werden, die im Durchschnitt aus EF.1 und EF.2 mindestens 34 *Schulstunden* (je 45 Minuten) pro Woche abdecken.

Ein Fach umfasst 3 Schulstunden pro Woche, in der EF neueinsetzende Fremdsprachen sind 4-stündig und sogenannte "Vertiefungskurse" 2-stündig. Vertiefungskurse zählen zu den 34 Schulstunden dazu, nicht jedoch bei der Anzahl der Kurse.

# **Pflichtbelegung (9 Kurse)**

- 1. Deutsch
- 2. eine aus der Sekundarstufe 1 fortgeführte Fremdsprache
- 3. Kunst oder Musik
- 4. ein gesellschaftswissenschaftliches Fach (Ek, Ge/Ge biling., Pä, Sowi/Sowi-Wirtschaft)
- 5. Mathematik
- 6. ein Fach aus Biologie/Bio.biling., Chemie, Physik
- 7. Religion (oder als Ersatzfach Philosophie)
- 8. Sport

Schwerpunktbildung (sprachl. oder naturw.-techn.)

9. eine weitere Fremdsprache oder ein weiteres Fach aus Biologie/Bio.biling, Chemie, Physik und Informatik. Bis zum Abitur bleiben dann (mind.) 2 Fremdsprachen oder 2 NWT-Fächer bestehen. (möglich auch: 2 Fremdsprachen und 2 NWT-Fächer)

Weiterhin gilt insbesondere für Wechsler/innen von anderen Schulen: Wenn in der Sekundarstufe I keine zweite Fremdsprache erlernt worden ist, muss laut §8 (5) APO-GOSt eine neu einsetzende Fremdsprache in der gymnasialen Oberstufe bis zum Abitur belegt werden.

# **Wahlbereich**

Die noch verbleibenden 2-3 Wahlkurse können für die Wahl beliebiger weiterer Fächer genutzt werden, z.B. 2 Kurse inkl. einer neu einsetzenden Fremdsprache, 2 Kurse plus einen Vertiefungskurs. Falls man 3 Wahlkurse wählt, muss ein Vertiefungskurs dabei sein.

# **Klausuren**

• Je Halbjahr schreiben alle Schüler/innen zwei Klausuren in den Fächern Deutsch, Mathematik und den Fremdsprachen.

• In der EF werden in jedem Halbjahr mindestens in einem gesellschaftswissenschaftlichen und in einem naturwissenschaftlichen Fach Klausuren geschrieben werden (je nach Fach 1 oder 2 pro Halbiahr, Fachwechsel von EF.1 zu EF.2 möglich).

• Außerdem können nach freier Wahl in weiteren Fächern (außer Sport) Klausuren geschrieben werden.

• dringende **Empfehlung**: Fächer, die als Leistungskurse in Frage kommen, schriftlich anwählen.

### **Anwahlen und Abwahlen**

Alle Wahlen sind jeweils für ein Halbjahr verbindlich, Wahlen sind nur mit Abgabe **unterschriebenen** Lupobogens eines Erziehungsberechtigten gültig.

Nicht angewählte oder abgewählte Fächer können später nicht mehr angewählt werden.

Die Kurswahlen in der EF sollten daher im Zusammenhang mit den Pflichtbelegungen der Qualifikationsphase und mit den Abiturbedingungen gesehen und die geplanten Abiturfächer schon jetzt – noch unverbindlich – angegeben werden, um die gesamte Schullaufbahn rechtzeitig im Blick zu haben: erster Leistungskurs in Q1/Q2: fortgeführte Fremdsprache, M, D oder Naturwissenschaft, von den 4 Abi-Fächern müssen 2 aus Fremdsprache, D oder M sein, von den 4 Abi-Fächern muss mind. je eines aus jedem Aufgabenfeld (Sprache, GW, NW) stammen, Religion zählt dabei zu GW, Informatik zu NW, **in Q1+Q2 pro Halbjahr nur 10 Kurse wählbar**, außer mit einem der folgenden Kurse (dann 11 wählbar):

Literatur-, Instrumental- / Vokalpraktische Kurse können nur in der Q1 belegt werden, Projektkurse nur in der Q2. Wenn Sozialwissenschaften und Geschichte nicht in der Q1 belegt werden, finden sie automatisch als sogenannte *Zusatzkurse* in der Q2 statt.

Vertiefungsfächer sind halbjährlich neu anwählbar.

# **Wahlbogen**

Die Belegung eines Fachs mit Klausuren mit dem Kürzel "s" kennzeichnen, ein Fach ohne Klausuren mit "m" kennzeichnen.

### **Informationsquellen**

• Die verteilte Broschüre - auch zu finden auf der Website des Ministeriums für Schule:

**https://broschueren.nordrheinwestfalendirekt.de/bros chuerenservice/msw/die-gymnasiale-oberstufe-angymnasien-und-gesamtschulen-in-nordrheinwestfalen-informationen-fuer-schuelerinnen-undschueler-die-im-jahr-2024-in-die-gymnasialeoberstufe-eintreten/1651**

• Schulhomepage unter "Kontakt und Organisation/Oberstufe"